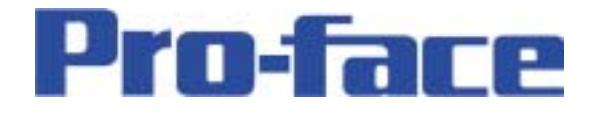

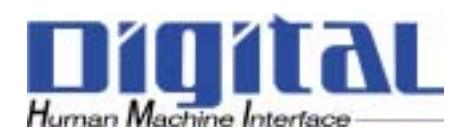

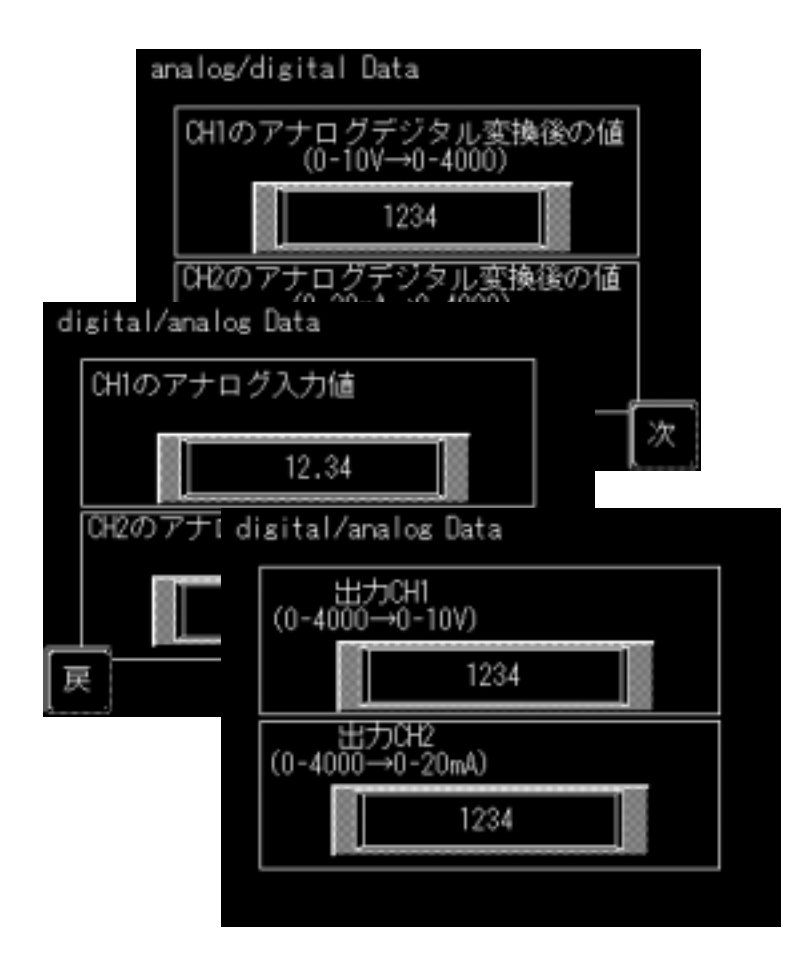

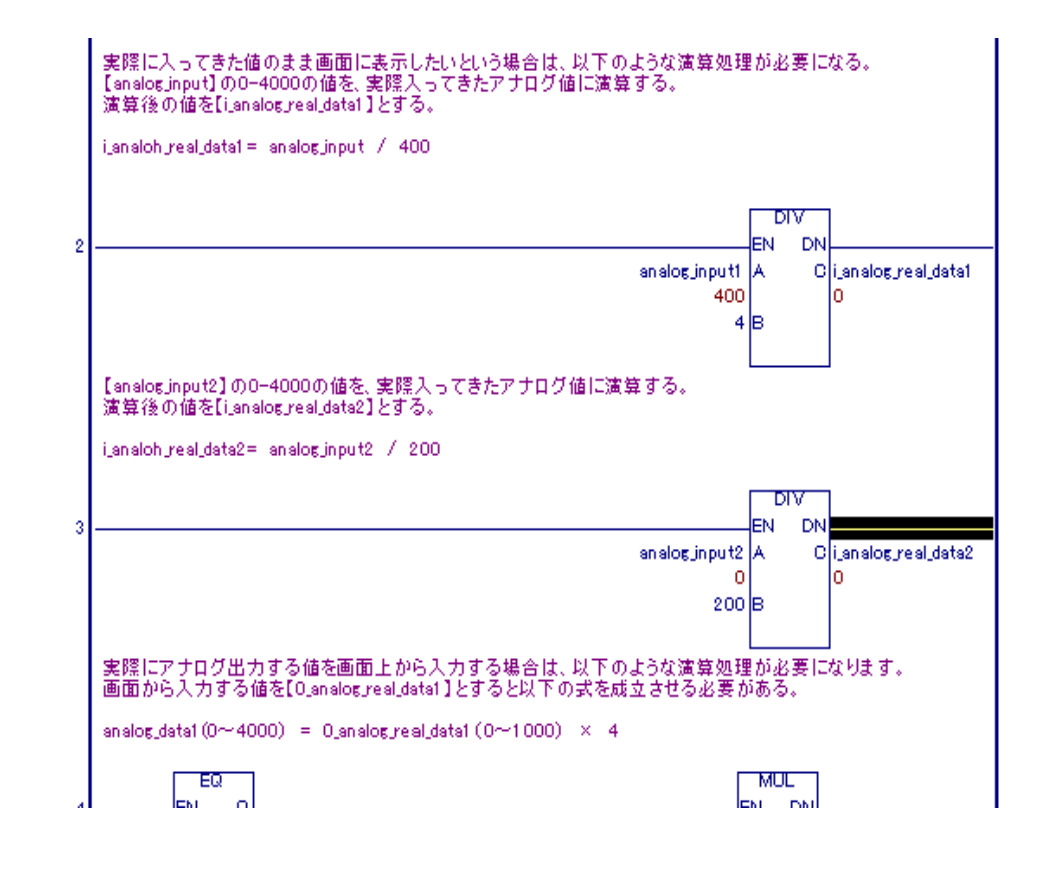

# $(1/5)$

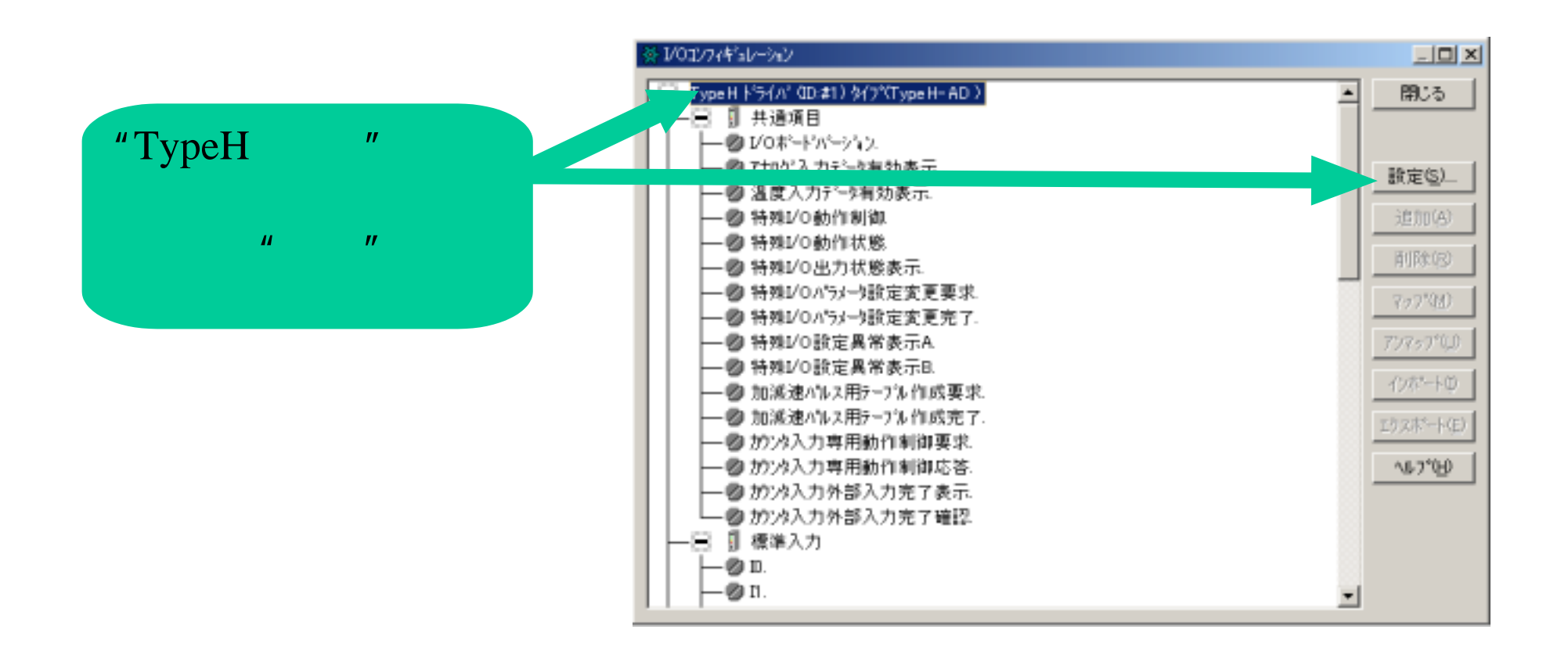

- 2 -

 $(2/5)$ 

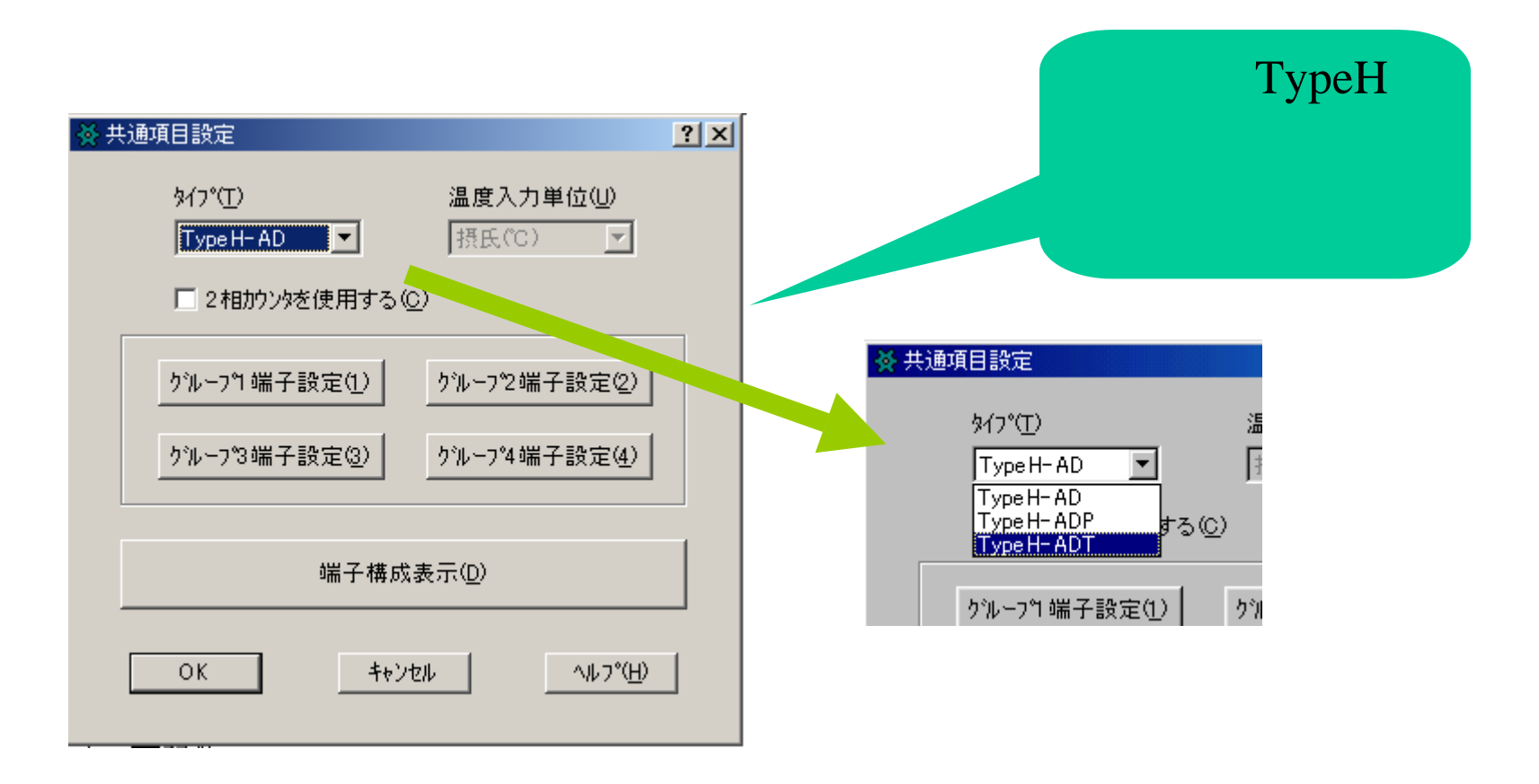

- 3 -

# $(3/5)$

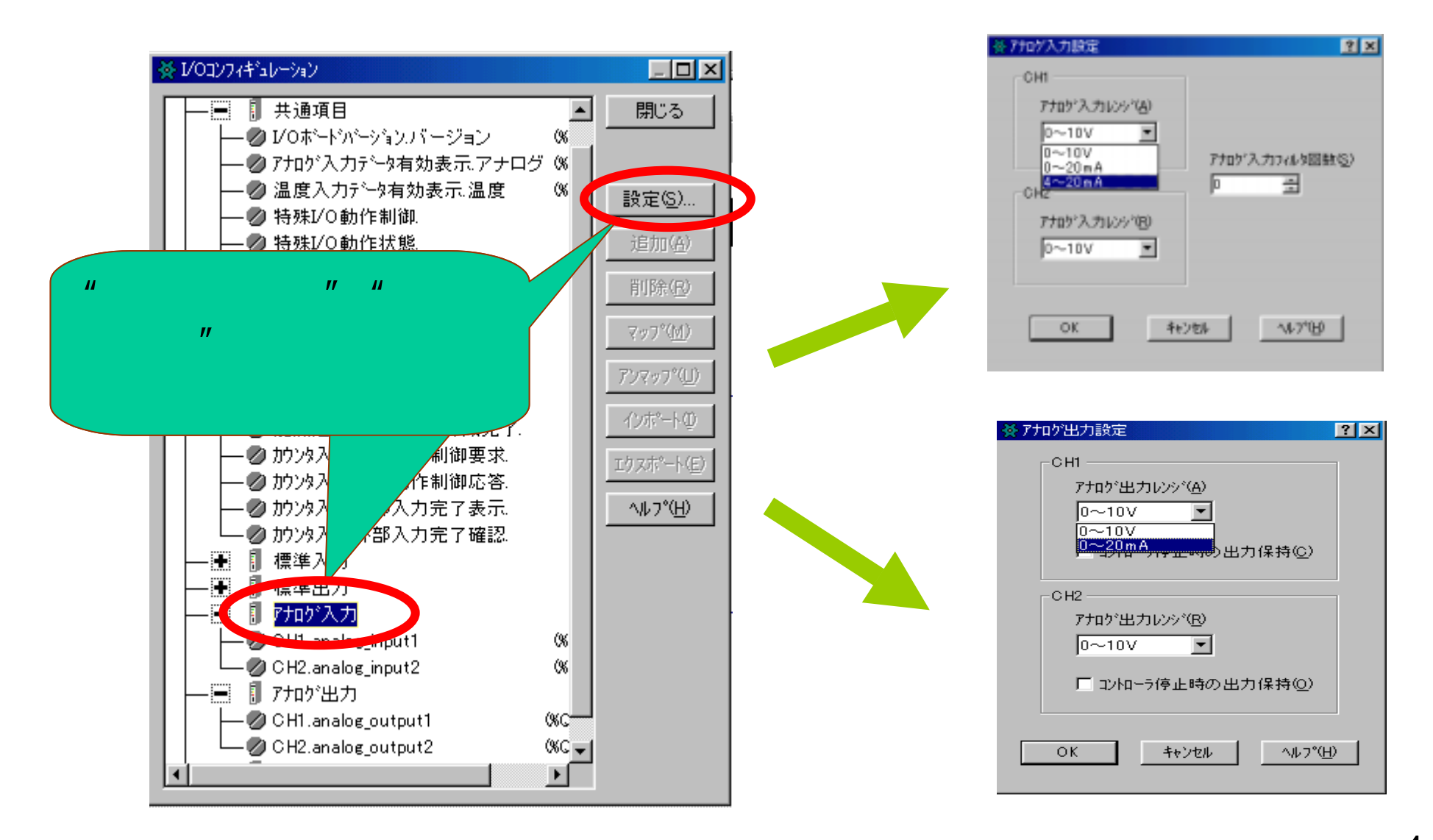

- 4 -

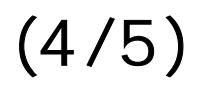

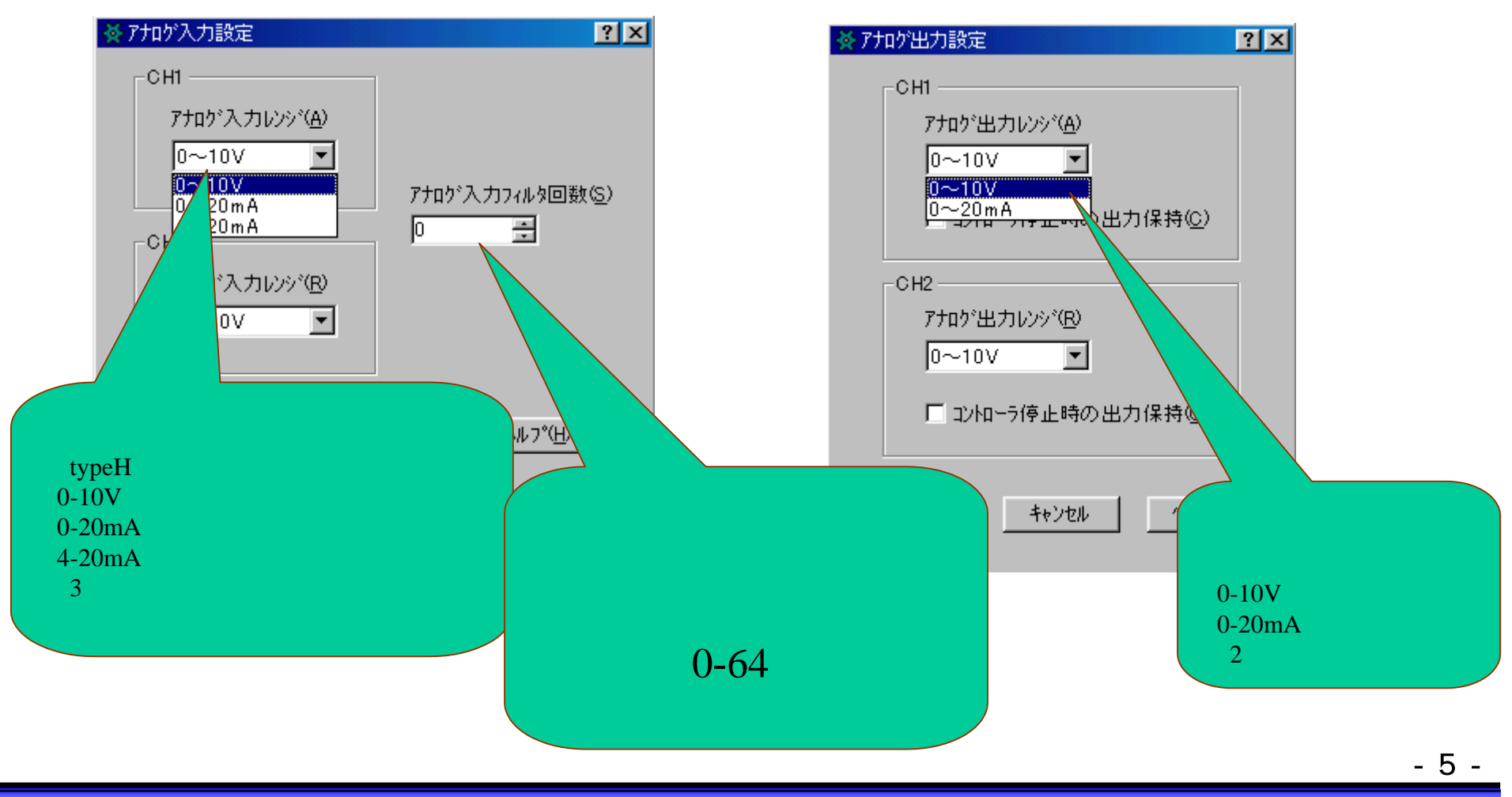

 $(5/5)$ 

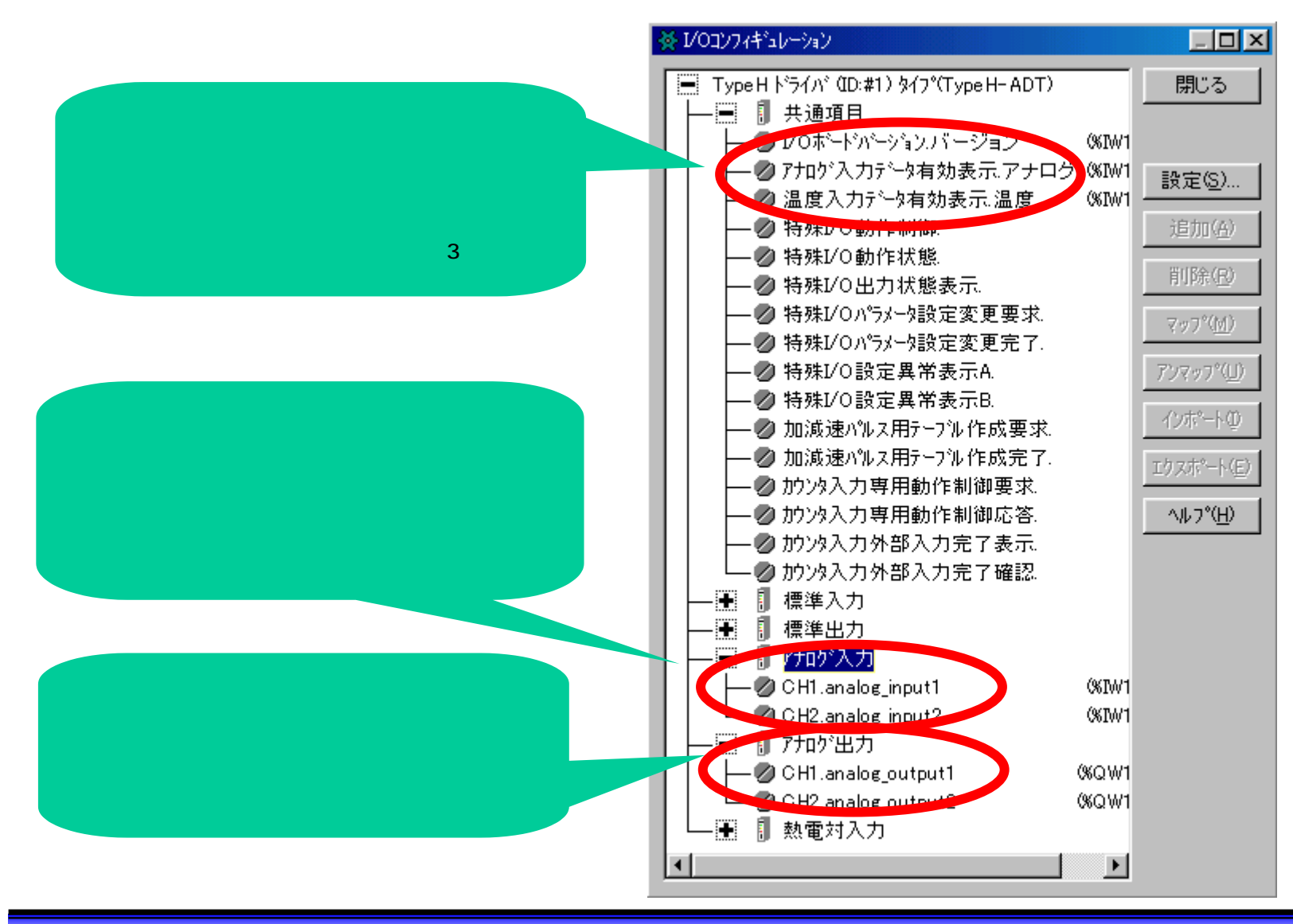

- 6 -

4-20mA

### $1/0$

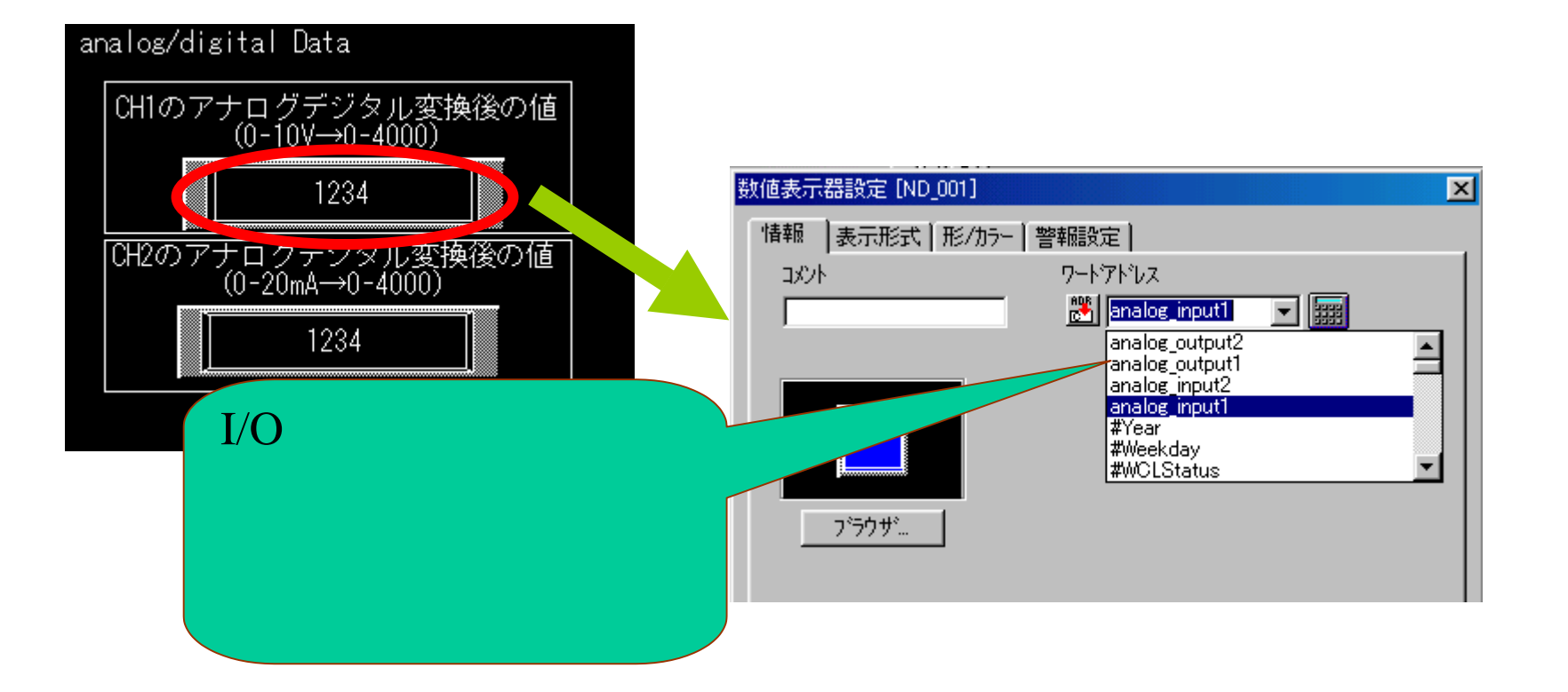

- 8 -

 $(1/2)$ 

### 0-10V 0 4000 0 10.00

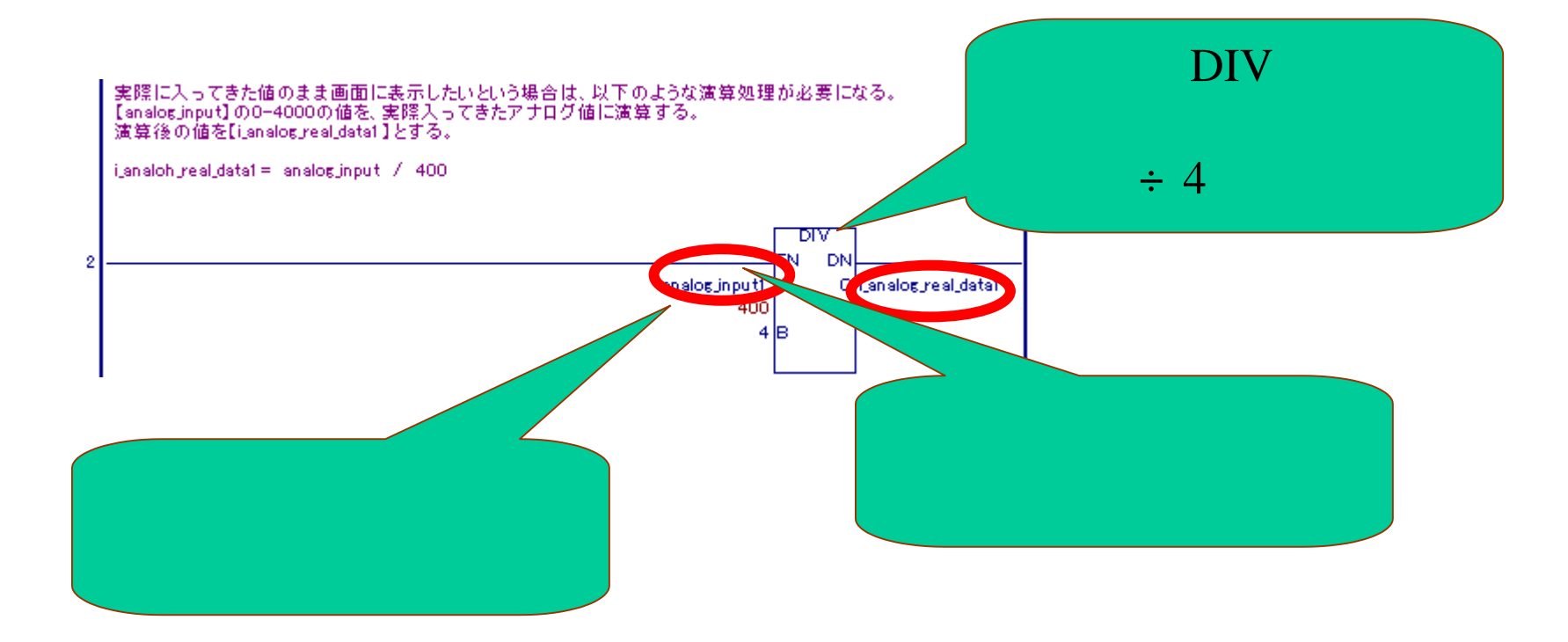

 $($  /2)

## 0 1000 2 00.00 10.00

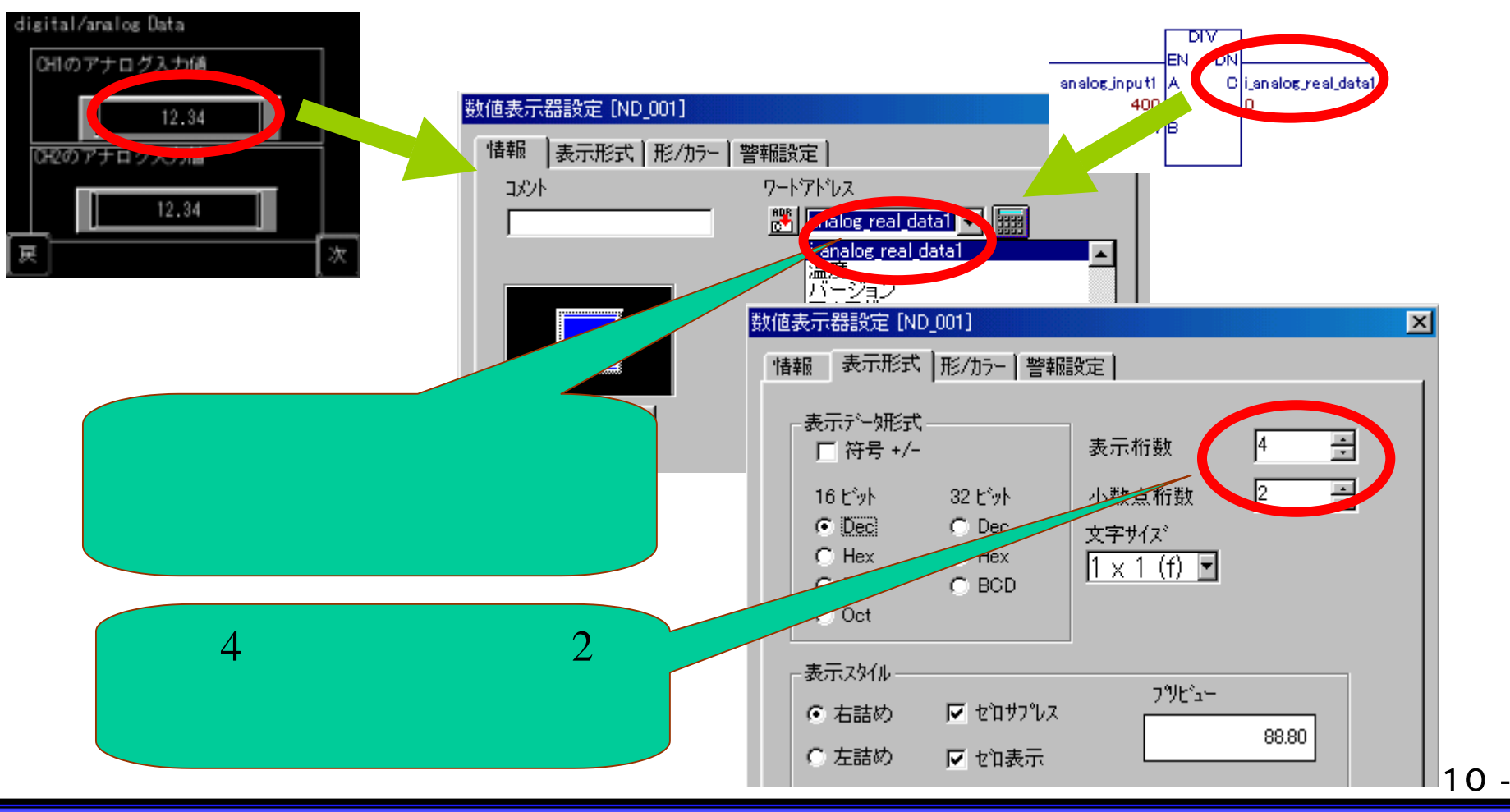

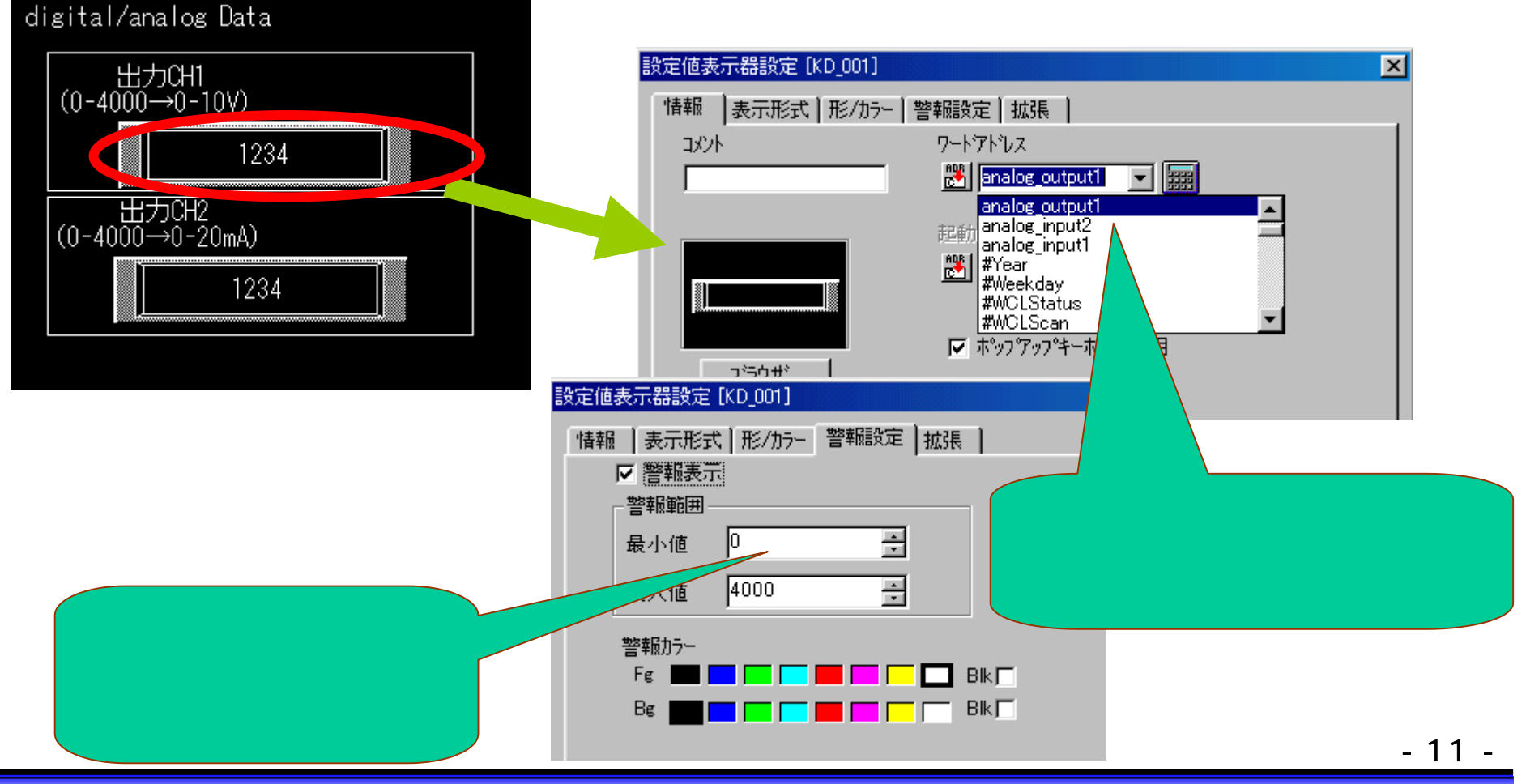

#### $1/O$

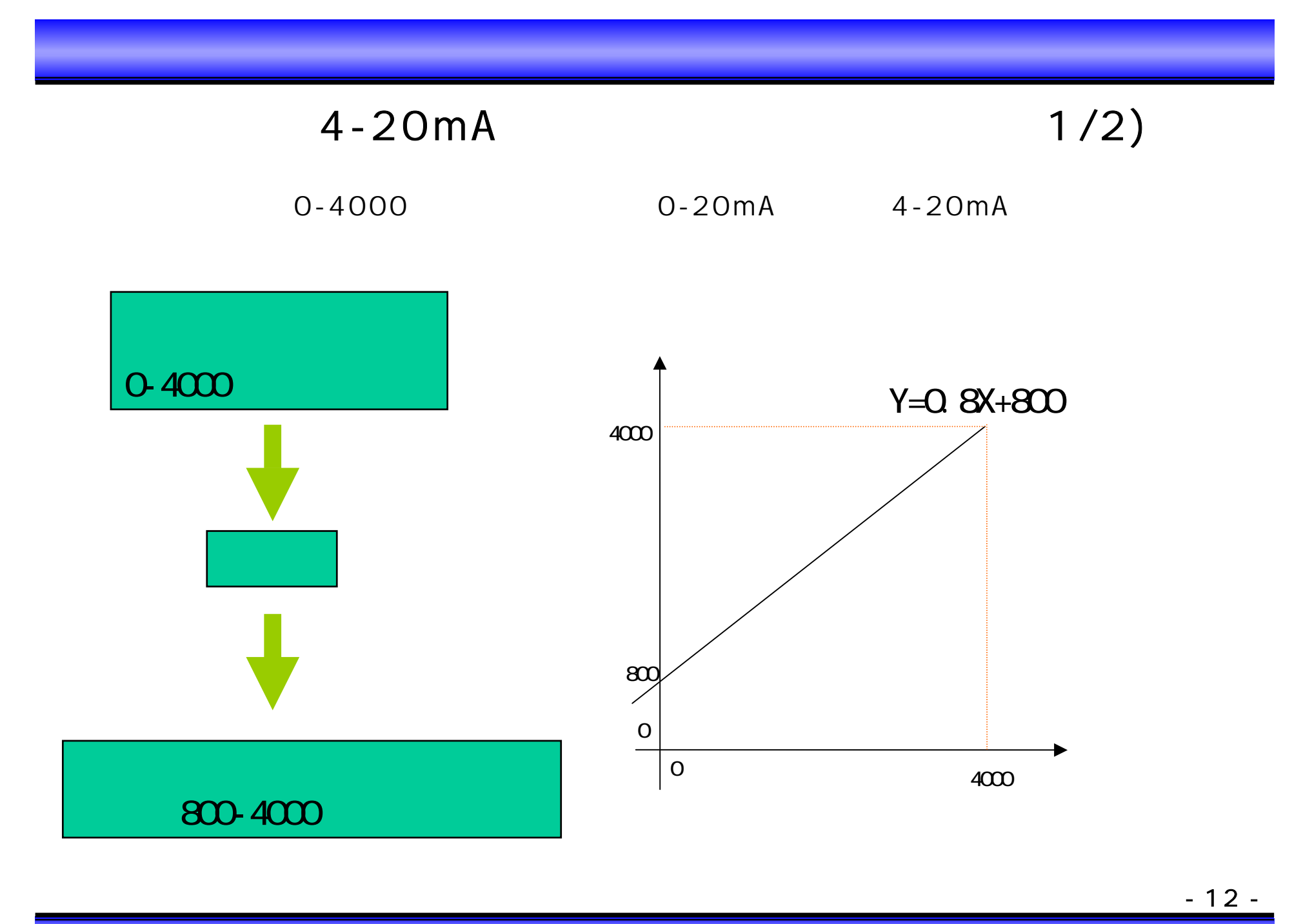

Copyright 2003 Digital Electronics Corporation. All rights reserved.

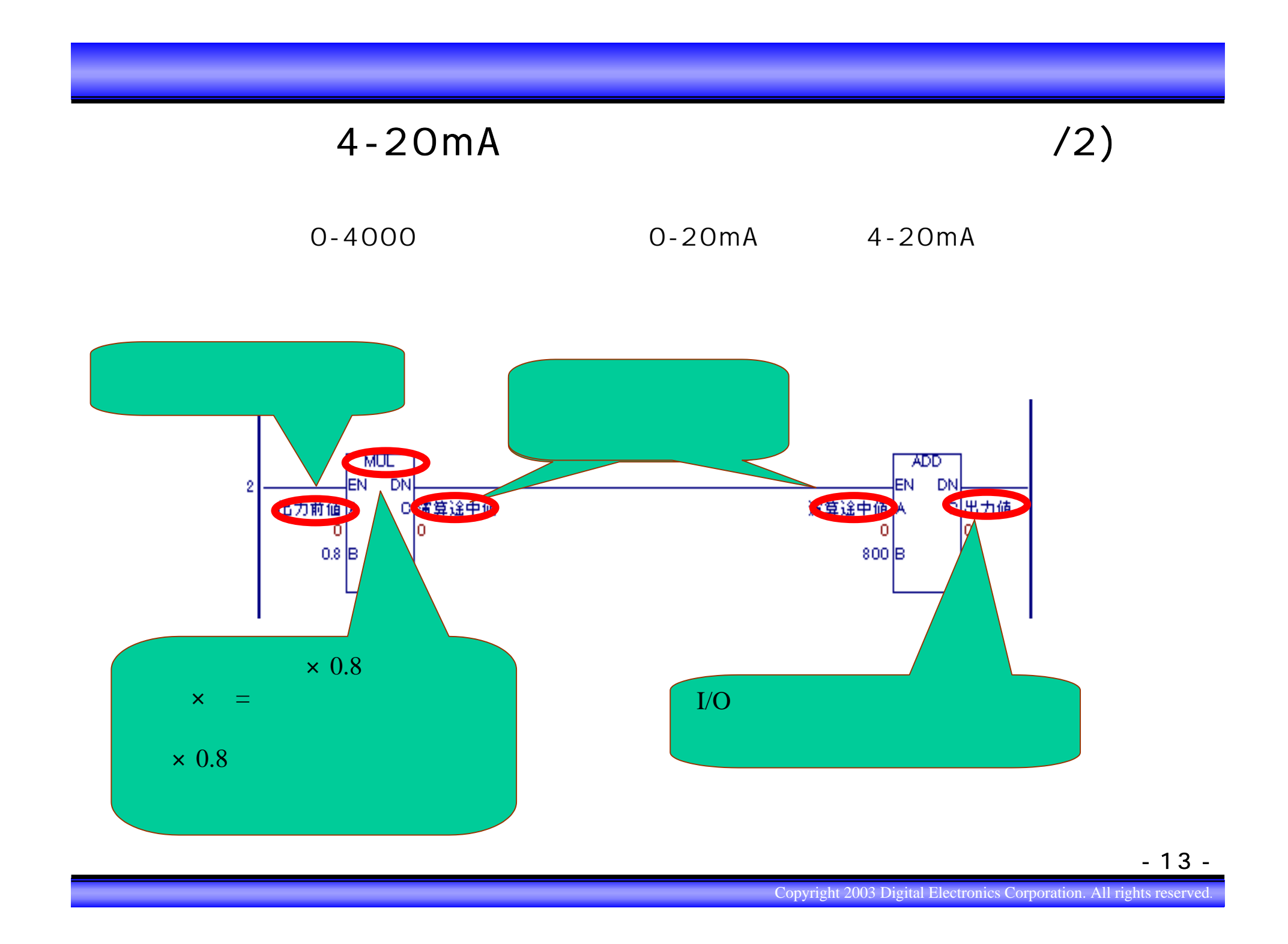